## BAFNA\_MUC4\_TARGETS\_UP

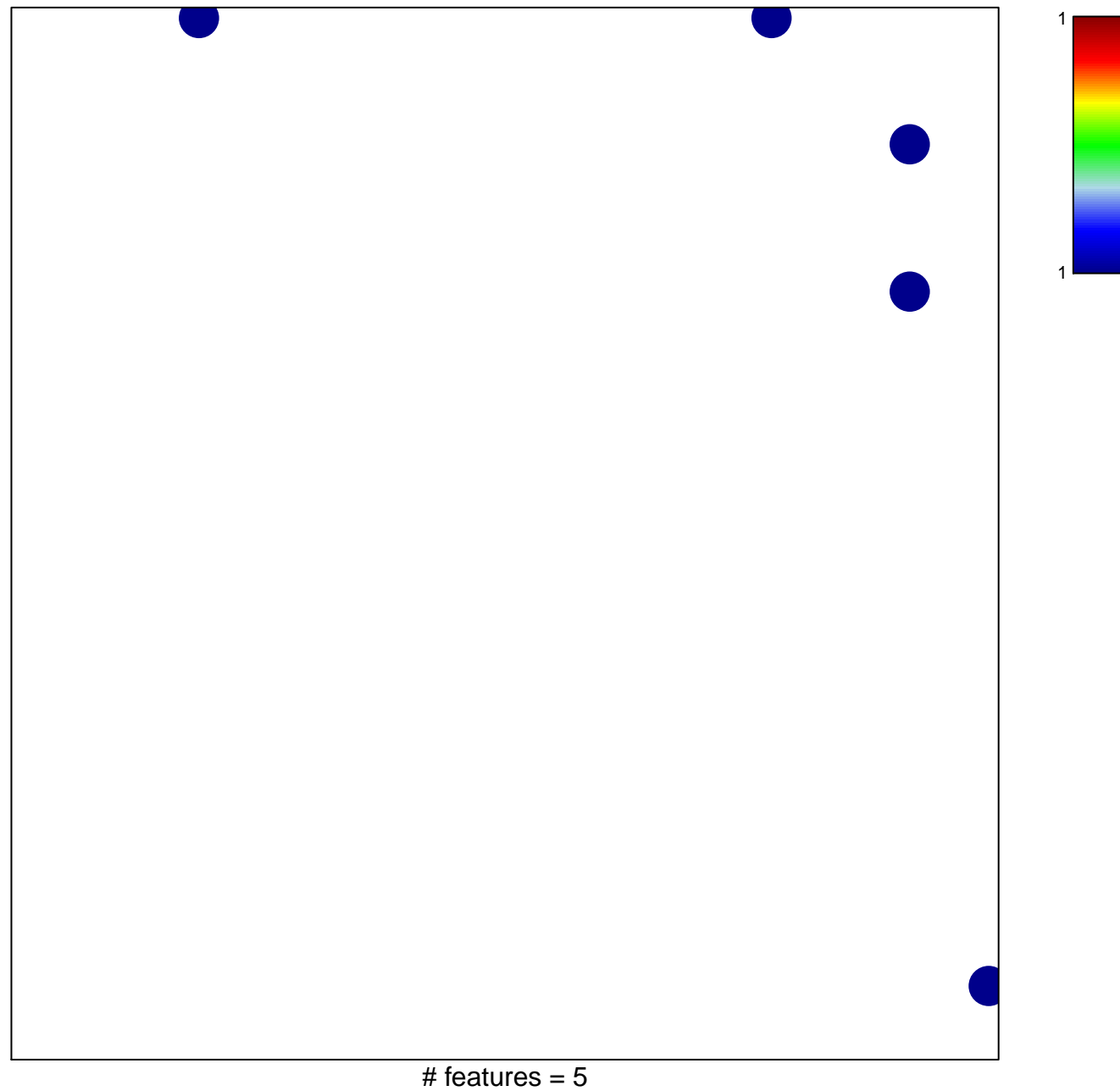

## **BAFNA\_MUC4\_TARGETS\_UP**

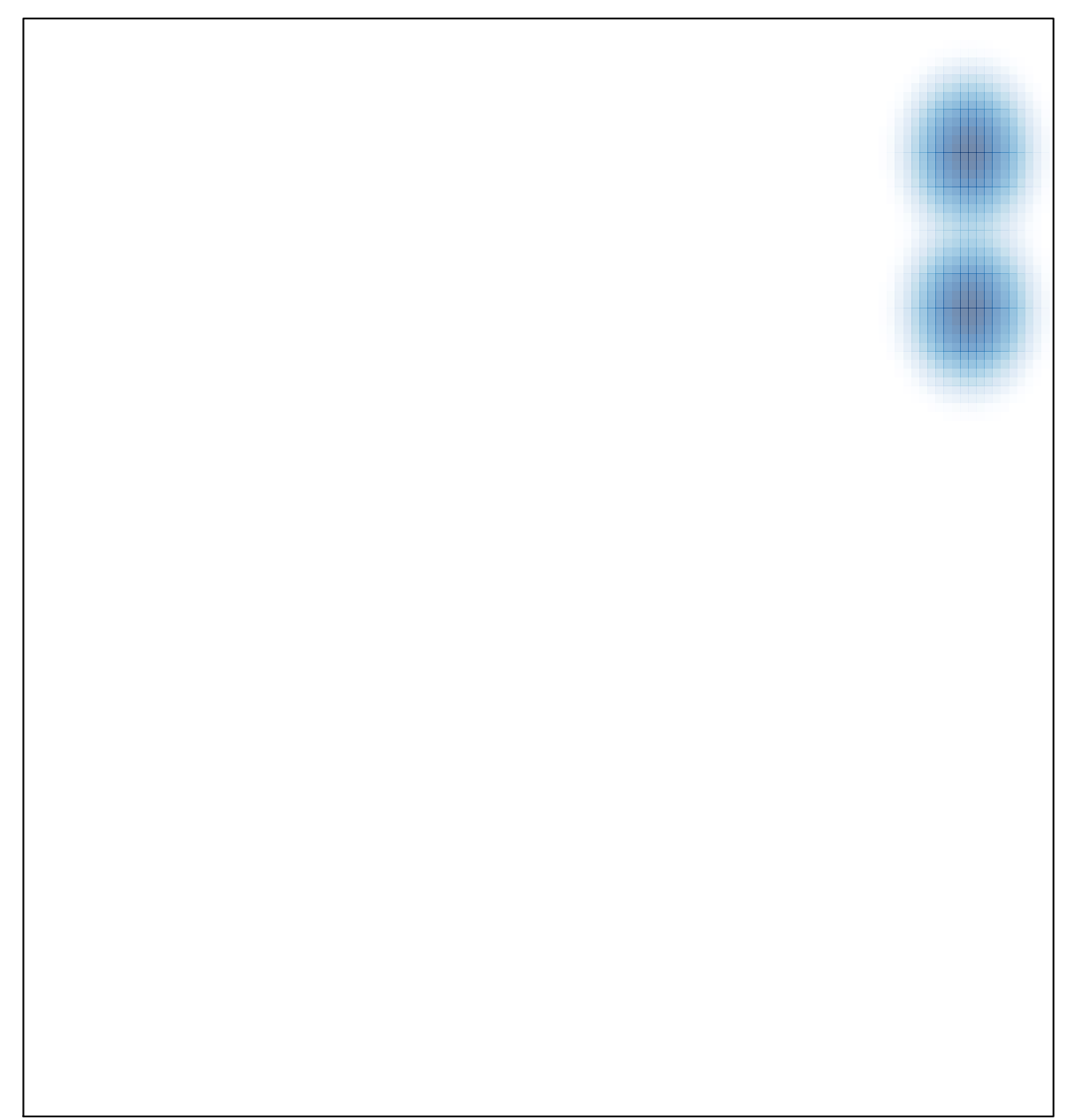